<< MapInfo 9.5

 $\le$  MapInfo 9.5

- 13 ISBN 9787302199434
- 10 ISBN 7302199434

出版时间:2009-6

作者:吴秀琳//刘永革//王利军

页数:372

PDF

更多资源请访问:http://www.tushu007.com

, tushu007.com

*Page 2*

## MapInfo MapInfo entertainment of the MapInfo Professional 9.5

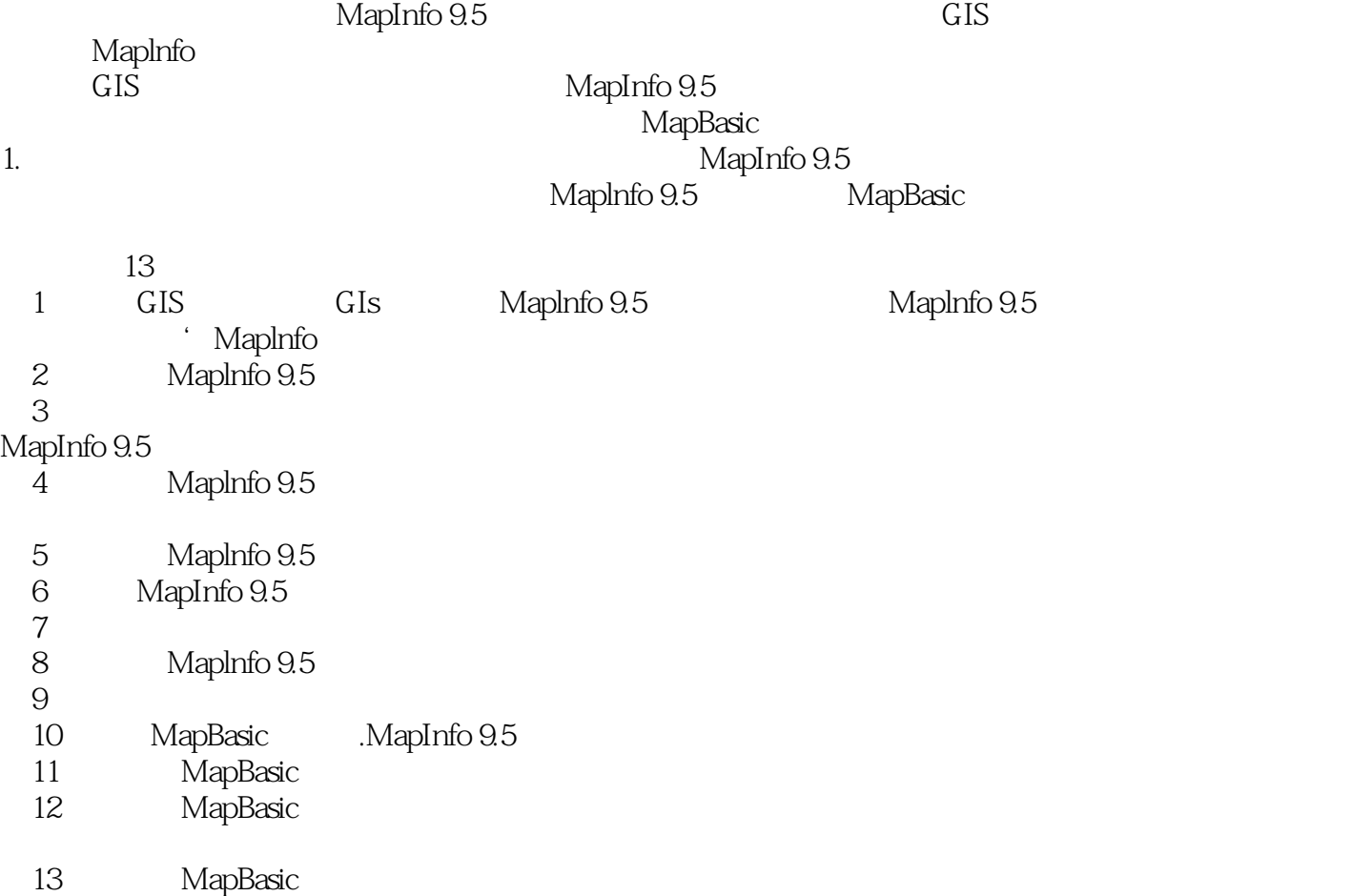

## <<MapInfo 9.5 >>

, tushu007.com

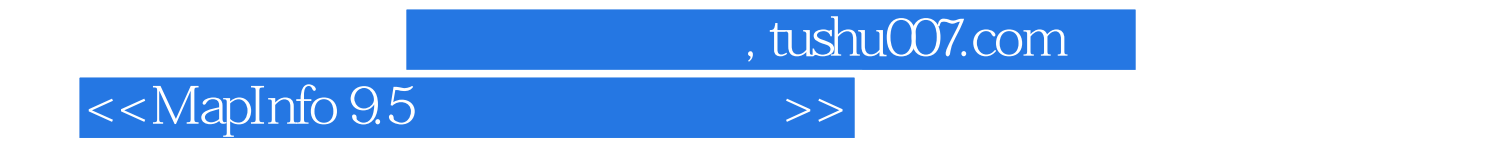

MapInfo

MapInfo 9.5

13 MapInfo 9.5

MapBasic

 $\blacksquare$  MapInfo $\blacksquare$ GIS

 $,$  tushu007.com

<<MapInfo 9.5 >>>

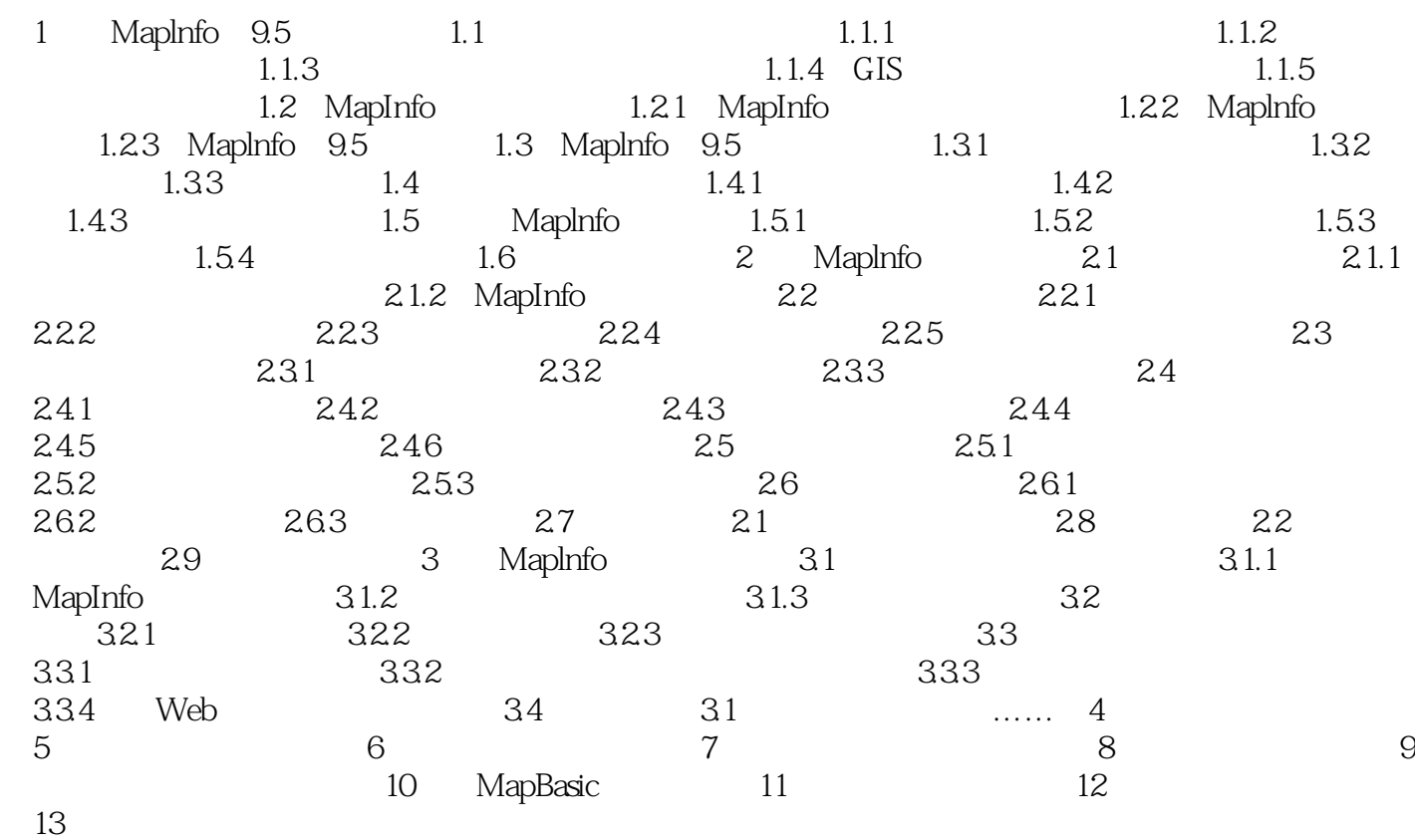

, tushu007.com  $\vert$  <<MapInfo 9.5  $\vert$  >>

1 Maplnfo 9.5 1.1  $GIS$  and a set of  $1.1$ 些相互关系形成的GIS的含义和创建GIS所具备的条件。  $1.1.1$ 

1.  $\blacksquare$ 

 $1\quad0$  $\begin{array}{ccc} 1 & 0 & \\ 1 & & 0 \end{array}$ 

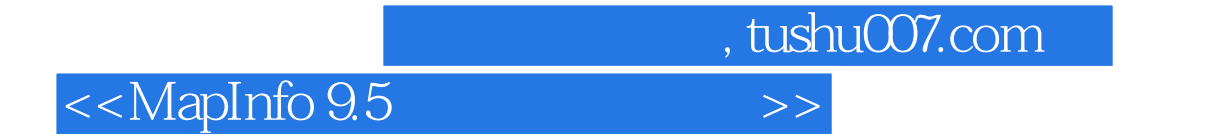

本站所提供下载的PDF图书仅提供预览和简介,请支持正版图书。

更多资源请访问:http://www.tushu007.com